# SageCRM integrated with Sage 100

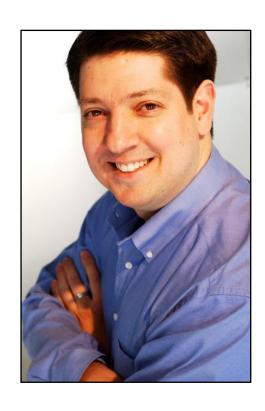

**Presented By:** 

**Don Grubor** 

President **Effective Solutions**Milwaukee, WI

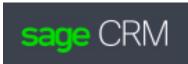

#### SageCRM Overview

- SageCRM is a web-based mid-market CRM solution. It runs on a server in your environment or in your hosted environment
- Runs from a Browser (Chrome, Edge, etc.) No need to install software on every workstation.

### **Core CRM Functionality**

- Manage your list of customers, prospects.
- Enter in important sales activities and attach emails
- Pull up Company and Person records in CRM and see who communicated with them last, and what was discussed.
   Emails are also attached.
- Schedule and manage follow-ups
- Integration with Outlook/Exchange
- Build a library of standard Email Templates

### Outlook Integration with SageCRM - Accelerator

- We recommend a 3<sup>rd</sup> party tool called Accelerator to attach emails and integrate Outlook with SageCRM
- A separate SageCRM window opens up within your Outlook session
- A powerful tool to make your CRM users more efficient

#### Accelerator addon for SageCRM

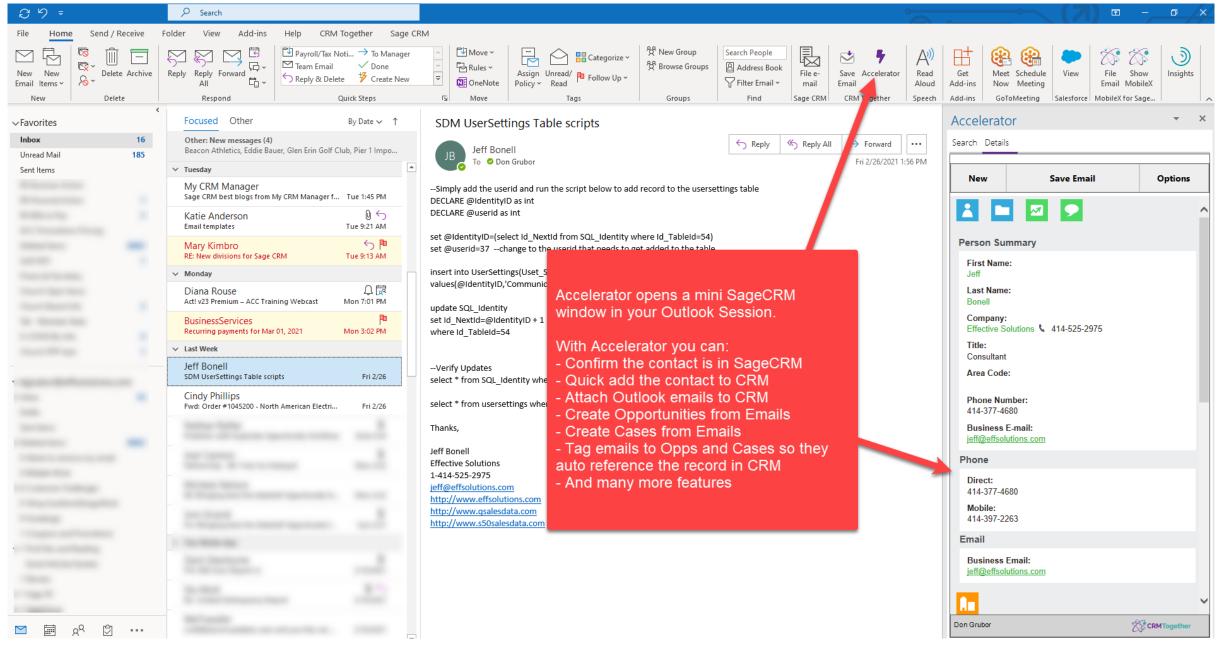

#### **Email and Letter Templates**

- Build standard email and letter templates to make your SageCRM users more efficient
- Great for prospecting and repetitive communications

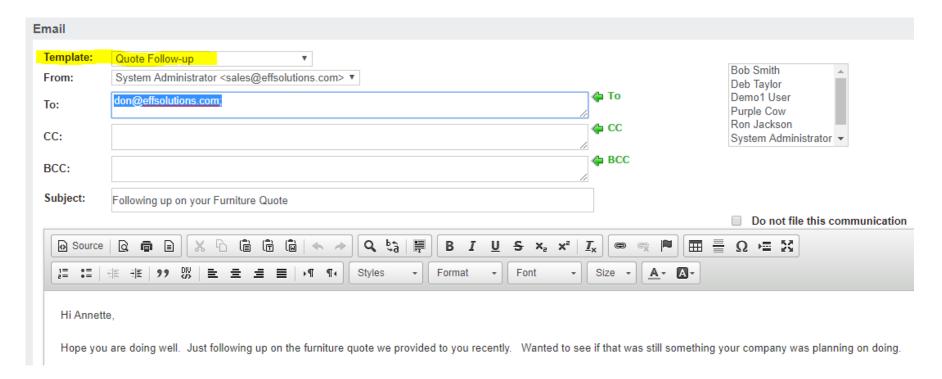

#### Base Integration with Sage 100

- Pull all Sage 100 customers into CRM
- Convert prospect records in CRM to Customers in Sage100
- Customer record updates sync between systems (address, phone, salesrep)
- Generate Quotes and Orders from CRM
- Use CRM Opportunities for Quote Follow-up

#### Advanced Sage 100 Integration

- We have written scripts to bring over additional key info from Sage100
  - Key sales data (Last Inv Date, YTD Sales, etc)
  - Quotes
  - Open Orders
  - Sales Orders
  - Invoices
  - Items Purchased
- You are also able to perform lookups on key sales data fields

# Display Key Sales Fields in CRM

| age CRM                                                                  | My CRM ▼                                                                            | Team CRM ▼ Reports ▼ Marketing ▼                                     |                                           | Search                                    |          |
|--------------------------------------------------------------------------|-------------------------------------------------------------------------------------|----------------------------------------------------------------------|-------------------------------------------|-------------------------------------------|----------|
| ummary Quick Look Dashboard                                              | Marketing Notes Communications Docume                                               | nts Opportunities Cases People Quotes                                | Open Orders Invoices                      | Item Summary PL Summary Items             | Purchase |
| radeshows                                                                |                                                                                     |                                                                      |                                           |                                           |          |
| Phone: 312 86                                                            | 1-1200                                                                              | age 100 Company: ABC ompany Name: ABC Distribution and Service Corp. | Sage 100 Customer No:                     | MAVRK                                     |          |
| ompany >                                                                 |                                                                                     |                                                                      |                                           |                                           |          |
| Company Name:<br>Maverick Papers                                         | Status:<br>Active                                                                   | Type:<br>Customer                                                    | Account Manager:<br>Deb Taylor            | Territory:<br>Worldwide                   |          |
| Lead Source:<br>Web                                                      | Lead Details:                                                                       | Market Segment:<br>Distribution                                      | Record Type:                              | Website:<br>http://www.maverickpapers.com |          |
| Parent Company:<br>-None selected-                                       | Link to Referring Company:<br>ABC Bakery 444 555-5555                               |                                                                      |                                           |                                           |          |
| Business Description:<br>Largest paper supplier in the Midwest.<br>test. | Competitor Info:<br>Currently uses ABC Supplier as well, trying to get more<br>biz. | New Customer Status:<br>of their Waiting for Approval                | Credit App Received:                      | W9 Received:                              |          |
| Last Comm Date:<br>11/08/2018                                            | No Comm 30 days:<br>False                                                           | No Comm 60 days:<br>False                                            | No Comm 90 days:<br>False                 |                                           |          |
| ShipTo Parent:                                                           | ShipTo Division:                                                                    | ShipTo Cust#:                                                        | ShipTo Code:                              | ShipTo Salesperson #:                     |          |
| Sage 100 ARDivision No:<br>01                                            | Sage 100 Customer No:<br>01-MAVRK                                                   | Customer Type:<br>T                                                  | Price Level:                              | Default Payment Type:<br>CHECK            |          |
| Terms Code Description:<br>2% Ten Days, Net 30 Days                      | Tax Schedule Description:<br>Milwaukee                                              | Salesperson Number:<br>01-0300                                       | Customer Status<br>Description:<br>Active |                                           |          |
| Last Inv Date:<br>06/20/2018                                             | Last Payment Date:<br>07/31/2018                                                    | Avg Days to Pay:<br>42                                               | Credit Limit:<br>\$ 10,000.00             | Credit Hold:<br>N                         |          |
| YTD Sales:<br>\$ 2,378.75                                                | PYTD Sales:<br>\$ 0.00                                                              | YTD B(W):<br>\$ 2,378.75                                             | PY Sales:<br>\$ 1,535.00                  | PY2 Sales:<br>\$ 2,246.00                 |          |
| Current Balance 0-29:<br>\$ 2.531.42                                     | Balance 30-59:<br>\$ 0.00                                                           | Balance 60-89:<br>\$ 0.00                                            | Balance 90-119:<br>\$ 0.00                | Balance 120+:<br>\$ 0.00                  |          |

#### Advanced Sage 100 Integration - Transactions

#### Review Quote, Order and Invoice Transactions from within SageCRM

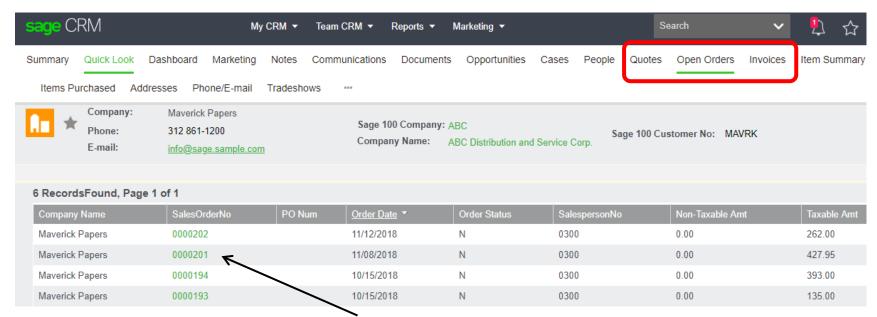

#### Click on an Order Number and see the line items from within CRM

| RecordsFou   | ınd, Page 1 of 1 |               |                                |         |                     |                 |             |            |               |
|--------------|------------------|---------------|--------------------------------|---------|---------------------|-----------------|-------------|------------|---------------|
| SalesOrderNo | Sequence No *    | Item Code     | Item Code Desc                 | Comment | Qty Ordered Revised | Qty Backordered | Qty Shipped | Unit Price | Extension Amt |
| 0000201      | 00000100000000   | 1001-HON-H254 | HON 4 DRAWER LETTER FLE W/O LK |         | 3.00                | 0.00            | 0.00        | 131.00     | 393.00        |
| 0000201      | 00000200000000   | 2480-8-50     | DESK FILE 8" CAP 50            |         | 1.00                | 0.00            | 0.00        | 34.95      | 34.95         |

### Advanced Sage 100 Integration – Item Info

#### **Item Summary, PL Summary and Items Purchased tabs**

|               |                                |              | Purchases I  | by Item Code |                   |                   |                   | •                     |
|---------------|--------------------------------|--------------|--------------|--------------|-------------------|-------------------|-------------------|-----------------------|
| Item Code     | Item Code Desc                 | Product Line | YTD Count \$ | YTD Sales ▼  | Prev YTD Count \$ | Prev YTD Sales \$ | YTD SALES DIFF \$ | Previous Year Total 🔹 |
| VOG-CM-MSC    | STORAGE CUBE                   | WF&A         | 4            | \$1,100.00   | 0                 | \$0.00            | \$1,100.00        | \$0.00                |
| 1001-HON-H252 | HON 2 DRAWER LETTER FLE W/O LK | WF&A         | 5            | \$407.40     | 0                 | \$0.00            | \$407.40          | \$0.00                |
| ARS-9301      | ART SPECIALTY BRONZE LAMP      | WF&A         | 3            | \$359.85     | 0                 | \$0.00            | \$359.85          | \$0.00                |
| 6655          | PRINTER STAND W/ BASKET        | PS&A         | 1            | \$179.00     | 0                 | \$0.00            | \$179.00          | \$0.00                |

|              |              |             | Purcha            | ses by Product Line |                   |                        |
|--------------|--------------|-------------|-------------------|---------------------|-------------------|------------------------|
| Product Line | YTD Count \$ | YTD Sales ▼ | Prev YTD Count \$ | Prev YTD Sales \$   | YTD SALES DIFF \$ | Previous Year Total \$ |
| WF&A         | 4            | \$1,998.25  | 0                 | \$0.00              | \$1,998.25        | \$0.00                 |
| PS&A         | 1            | \$179.00    | 0                 | \$0.00              | \$179.00          | \$0.00                 |
| FD&A         | 2            | \$171.50    | 0                 | \$0.00              | \$171.50          | \$0.00                 |

#### **Items Purchased**

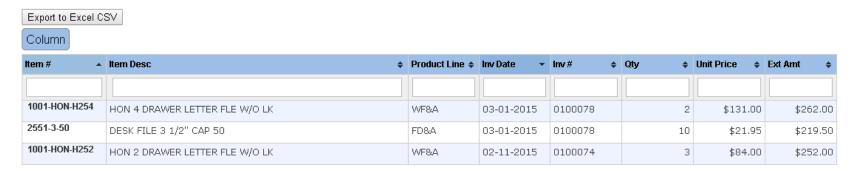

## Quoting/Opportunity/Sales Forecasting

- May be a fit for your business if you generate quotes and need a system to follow up on those quotes
- Best fit when deals are larger and take longer to close
- Quickly review what deals are expected to close this quarter and dollars associated.
- Track Won and Lost deals
- Track why deals were lost, look for trends
- Calculate Conversion Rates
- You can create Quotes for Prospects (not in Sage 100)

# Key Components of the Sales Opportunity

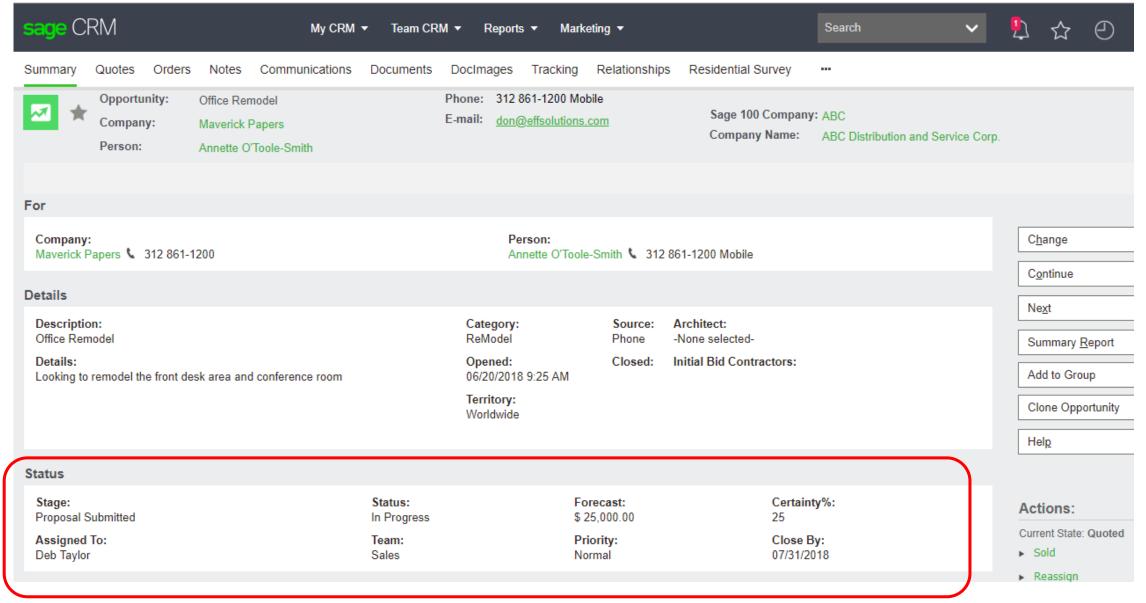

# Generate Sage 100 quotes from SageCRM

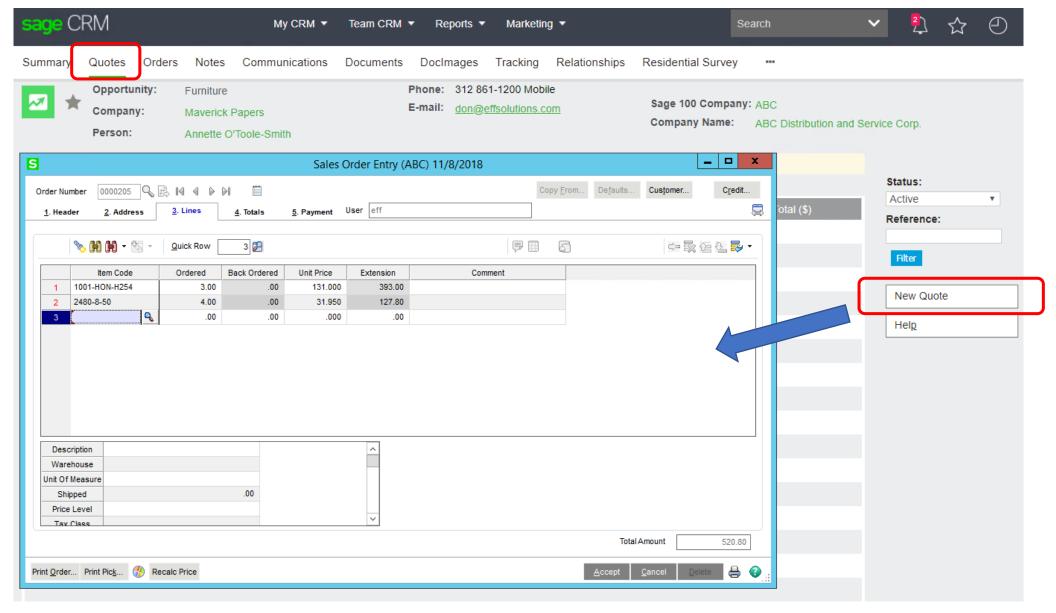

## Quote syncs down to SageCRM – Ready to Send

Quotes:

Quote: 0000205: Last Updated: 11/13/18 03:33

Opportunity: Furniture

Company: Maverick Papers

Person: Annette O'Toole-Smith

312 861-1200 Mobile

don@effsolutions.com

Sage 100 Company: ABC

Shipping Method:

SHIPPING FLAT

FOB:

Company Name: ABC Distribution and Service Corp.

#### **Quote Summary**

Currency:

Confirm To:

Annette O'Toole-Smith

Reference: Quote: 0000205

Opened: 11/13/2018

Description:

Last Updated: 11/13/18 03:33

Comment:

Include in Quotes Total:

Percentage

Discount Type:

**Expiration Date:** 

12/13/2018 12:00 AM

Status: Active

Billing Address: Maverick Papers

220 Michigan Ave.

Suite 900

Chicago, IL 60601

Shipping Address: Maverick Papers

220 Michigan Ave.

Suite 900

Chicago, IL 60601

Continue

View / Edit

Promote to Order

Merge to Word

Merge to PDF

Print Quote

Send Quote

Help

#### Line Items

| Line number * | Item Code         | <u>Description</u>                | UOM  | Kit? | Comp? | Quantity | List Price (\$) | Quoted Price (\$) | Line Item Discount (\$) | Quoted Price Sum (\$) |
|---------------|-------------------|-----------------------------------|------|------|-------|----------|-----------------|-------------------|-------------------------|-----------------------|
| 1             | 1001-HON-<br>H254 | HON 4 DRAWER LETTER FLE W/O<br>LK | EACH | N    | N     | 3.00     | 131.00          | 131.00            | 0.00                    | 393.00                |
| 2             | 2480-8-50         | DESK FILE 8" CAP 50               | EACH | N    | N     | 4.00     | 34.95           | 31.95             | 0.00                    | 127.80                |

TOTALS \$ 0.00

Discount Amount:

Discount %: 0.00 \$ 520.80 \$ 0.00

Ereight Amount: \$ 10.00

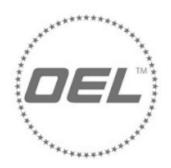

OEL WORLDWIDE INDUSTRIES, LLC PO BOX 445 PALMER LAKE, CO 80133 Phone: (719) 559-0951

Quote

Page 1 of 1

| Customer # | Quote # | Quote Date | Quote Expiration |
|------------|---------|------------|------------------|
| 00-235556  | 0095178 | 08/09/2022 | 09/08/2022       |

| Sold To:                                                         | Ship To:                                                                          |
|------------------------------------------------------------------|-----------------------------------------------------------------------------------|
| JM TEST SYSTEMS 7323 Tom Dr. Baton Rouge, LA 70806 United States | JM TEST 7323 TOM DRIVE ATTN: PURCHASING DEPT. Baton Rouge, LA 70806 United States |

| PO Number        | Ship Via     | F.O.B. |
|------------------|--------------|--------|
| MADDIE BOURGEOIS | FEDEX GROUND |        |
| SalesRep Name    | Entered By   | Terms  |
| Forrest Dyer     | Zach Mills   | Net 30 |

| Item Code   | Description                         | Qty       | Price          | Amount   |
|-------------|-------------------------------------|-----------|----------------|----------|
| AFW8-KFC-XL | 8Cal-Coverall-HeadGear-XL-Khaki-Kit | 1.00 EACH | 328.00         | 328.00   |
| /C          | IN STOCK                            | 0.00      | 0.00           | 0.00     |
|             |                                     |           | Net Amount:    | \$328.00 |
|             |                                     |           | Less Discount: | 0.00     |
|             |                                     |           | Freight:       | 0.00     |
|             |                                     |           | Sales Tax:     | \$0.00   |
|             |                                     |           | TOTAL:         | \$328.00 |
|             |                                     |           |                |          |

Create a quote template in SageCRM to fit your needs.

Template is autogenerated when you click on SEND QUOTE

# Quickly email the Quote – gets stored in CRM

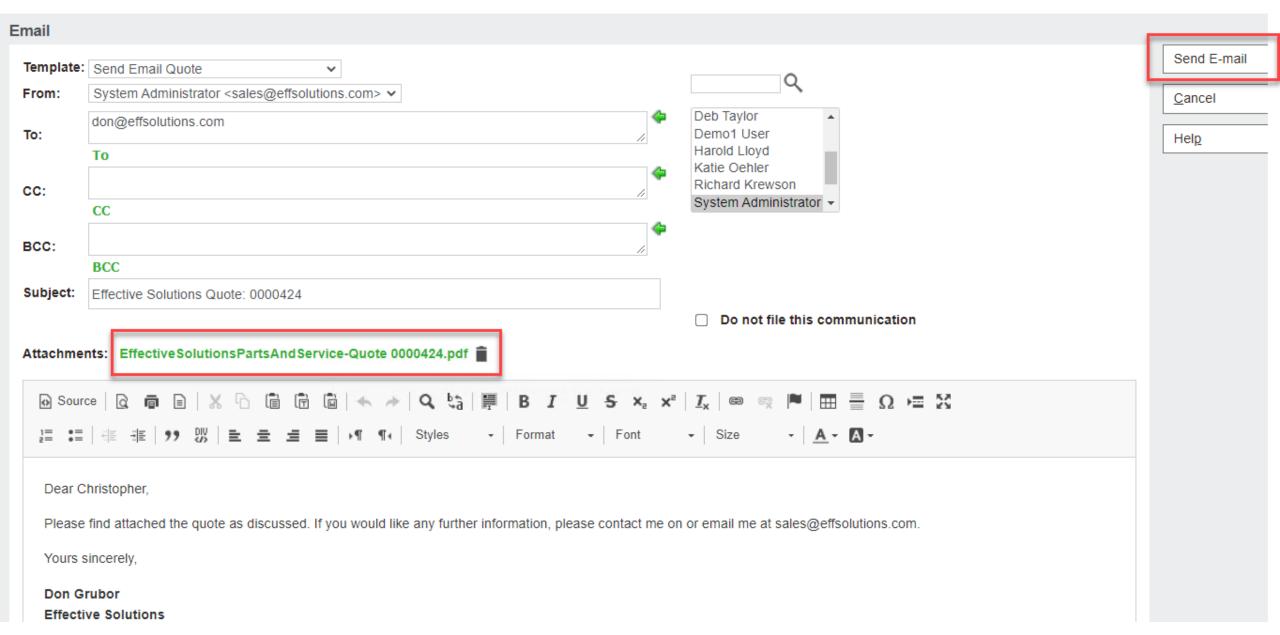

#### TeamCRM Opportunity Pipeline

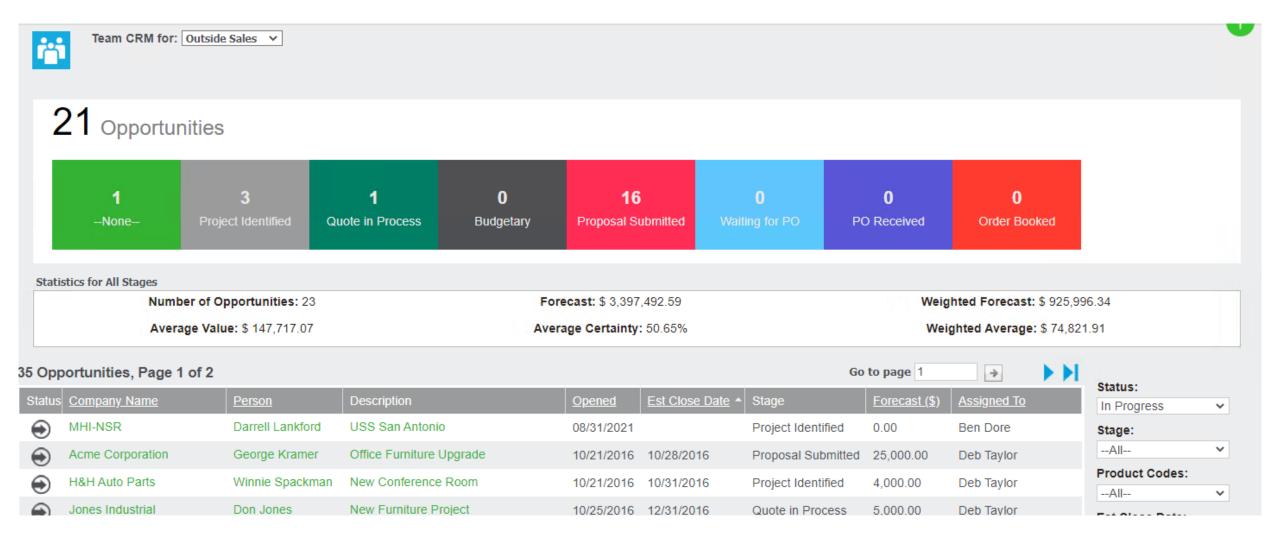

### Sales Culture / CRM Adoption

- Companies that have the best CRM adoption rates incorporate Opportunities into their regular sales meetings
- CRM users are expected to update their sales opportunities before each sales meeting
- Opportunities closing this month/quarter are reviewed in the Sales Meetings

#### Efficient Marketing – List Management

If you had a great new product or service that you wanted to let all of your customers and prospects know about, how quickly could you get that list together and send out a direct mail piece or email blast?

That is where CRM fits in. A single database of all of your Customers and Prospects with their contact information and key data points that let you target specific groups of contacts.

#### Case Management

- Track issues as cases within the system
- Quickly see any open cases when you are looking at a customer record in CRM
- Use TeamCRM to manage all open cases
- Identify trends related to issues
- Build a knowledgebase of past issues

### Key Components of a Case Record

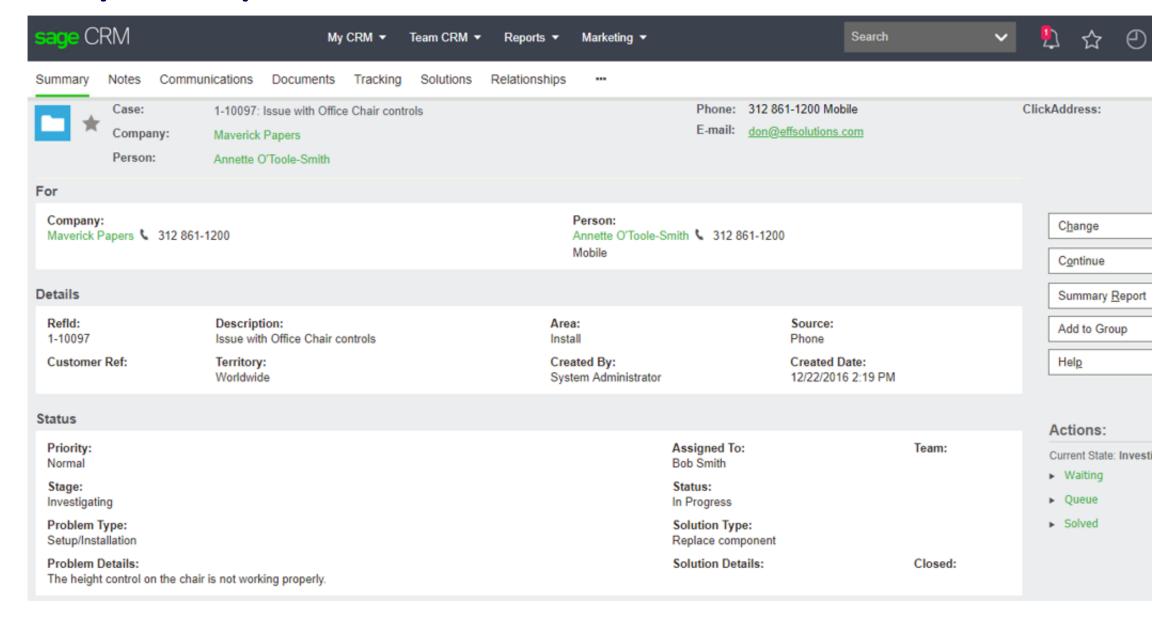

## Manage your Open Cases (TeamCRM)

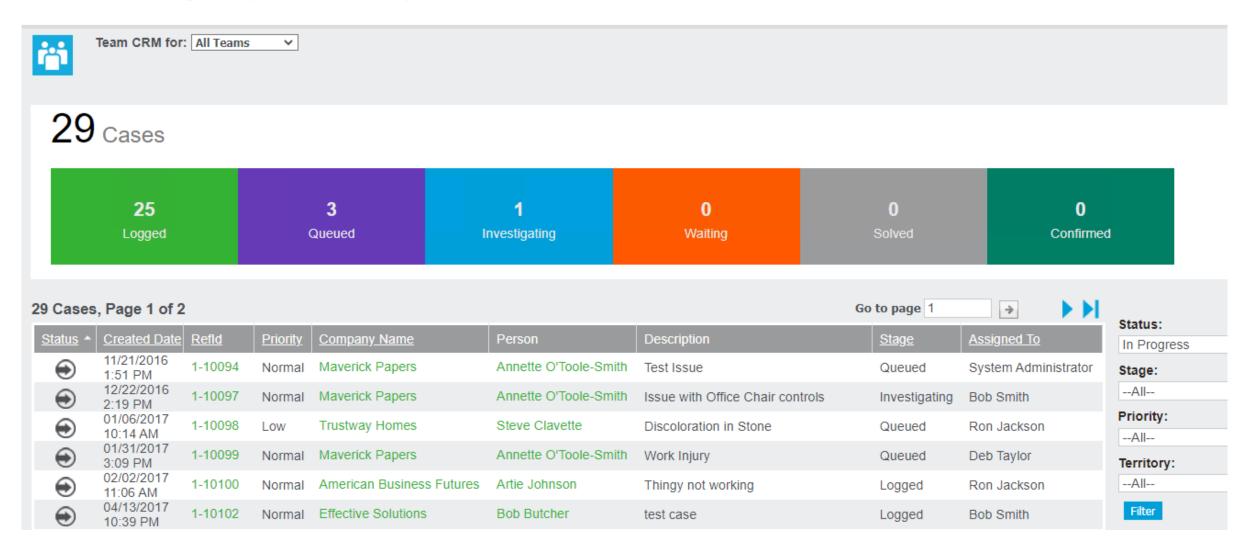

#### Workflows and Notifications

- SageCRM has robust Workflow capabilities.
- You can take manual processes within your organization, and make them electronic and flow through SageCRM.
- Commonly built for Opportunities, Cases and custom entities.

## **Workflow Example**

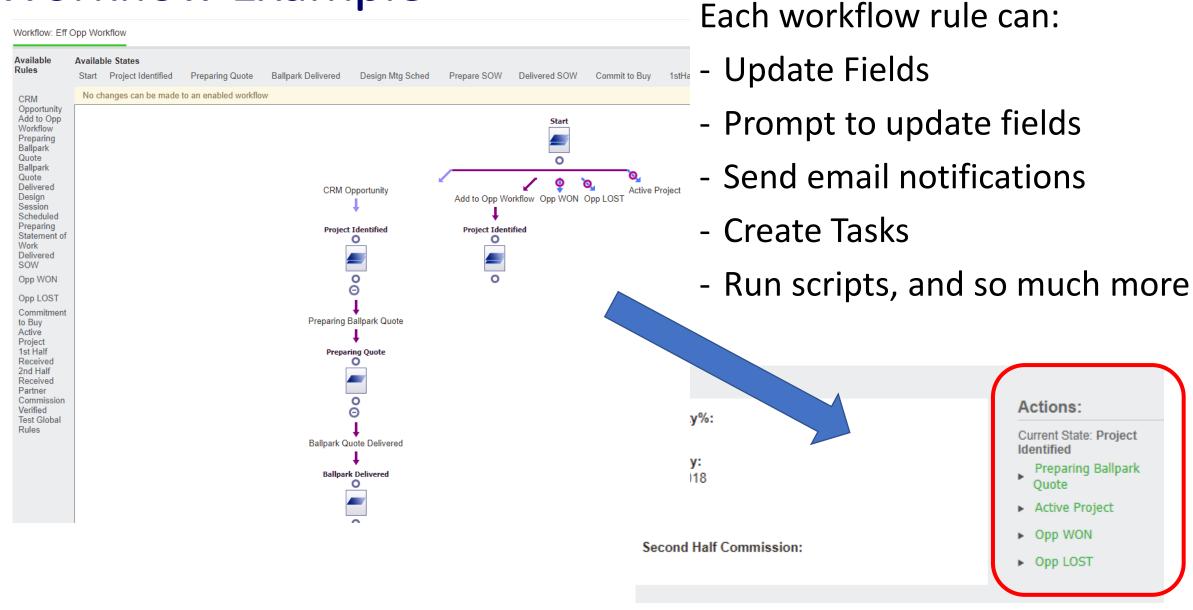

#### Measure and Report on CRM Activities

- How many Leads came in?
- How many calls were made to Leads, Prospects and Customers?
- Who did my new salesperson talk to last week?
- How many new opportunities were generated?
- How many quotes were created this month, and how many were converted to orders?
- How many issues/cases were entered?

# Key Activity Report example

| AddressChange | E-mail In | E-mail Out                           | Letter In                                                       | Meeting                                                      |                                       |
|---------------|-----------|--------------------------------------|-----------------------------------------------------------------|--------------------------------------------------------------|---------------------------------------|
|               |           | 1                                    |                                                                 |                                                              |                                       |
|               |           |                                      |                                                                 |                                                              |                                       |
|               | 20        | 14                                   |                                                                 | 1                                                            |                                       |
| 2             | 29        | 130                                  |                                                                 |                                                              |                                       |
|               | 1         |                                      |                                                                 |                                                              |                                       |
|               | 3         | 3                                    |                                                                 |                                                              |                                       |
|               | 10        | 57                                   |                                                                 |                                                              |                                       |
|               | 5         | 38                                   |                                                                 |                                                              |                                       |
|               | 1         | 10                                   |                                                                 | l l                                                          | _ea                                   |
| 1             | 3         |                                      |                                                                 |                                                              |                                       |
|               | 12        | 14                                   |                                                                 |                                                              |                                       |
|               |           |                                      |                                                                 |                                                              |                                       |
|               |           | 6                                    | 1                                                               |                                                              |                                       |
|               |           | 1                                    |                                                                 |                                                              |                                       |
|               |           | 1                                    |                                                                 |                                                              |                                       |
|               | 2         | 20<br>2 29<br>1<br>3<br>10<br>5<br>1 | 20 14 2 29 130 1 3 3 3 10 57 5 38 1 10 10 1 3 11 1 10 1 3 12 14 | 20 14 2 29 130 1 3 3 3 10 57 5 38 1 10 10 1 3 11 1 10 1 3 14 | 1 1 1 1 1 1 1 1 1 1 1 1 1 1 1 1 1 1 1 |

Leads Generated by Source

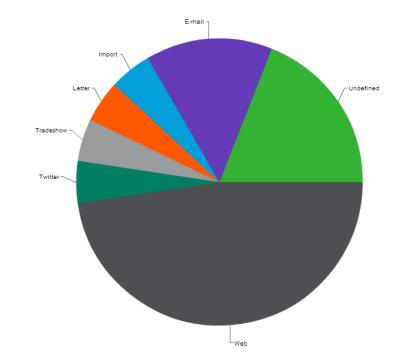

#### Robust Dashboards and Reports

- SageCRM has a robust Report and Dashboard engine
- Dashboards present key data to users as they go into CRM
- They are interactive, so you can jump to Company records from dashboard gadgets

#### **Interactive Dashboards**

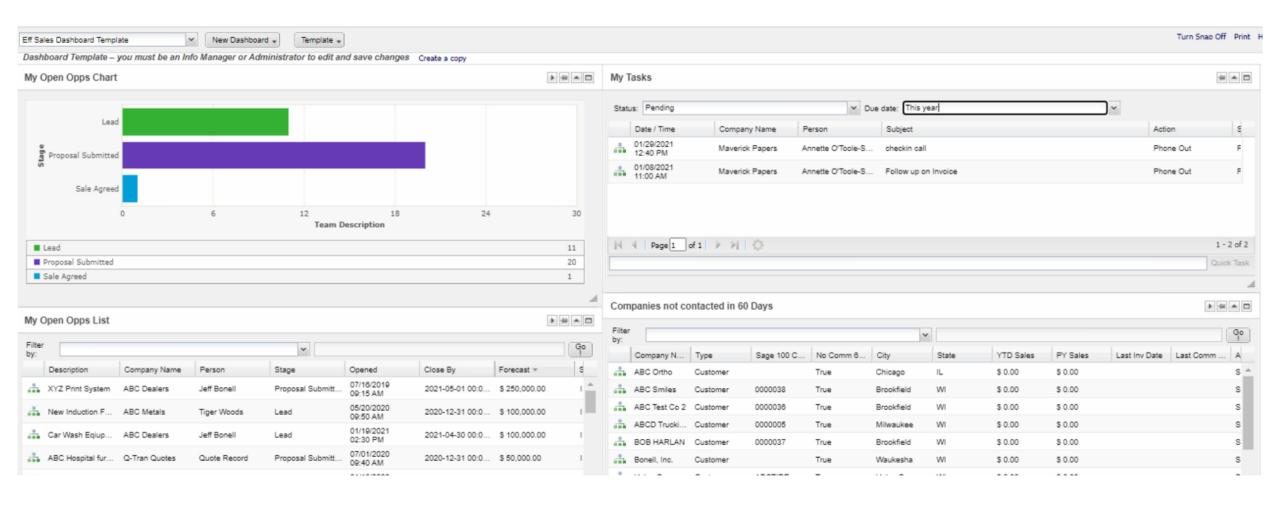

#### **Custom ASP Report Capabilities**

- Having the integration to Sage 100 gives us the ability to create custom ASP pages in SageCRM that include sales data
  - Customer Sales by Month Reports
  - Item Sales by Month Reports
  - My Open Orders and My Invoices reports for Salesreps
  - Search Inventory levels from SageCRM
  - Pull up customers by the items they purchased for up-sell and cross-sell marketing
  - Monthly Sales Rankings by SalesRep
  - Opportunity Conversion Stats

#### MyCRM > Customer Sales by Month Example

| Enter 4-digit YEAR: 2022  Export to Excel | Submit               |         |            |        |        |        |             |            |        |        |        |         |         |              |                      |                      |                |               |
|-------------------------------------------|----------------------|---------|------------|--------|--------|--------|-------------|------------|--------|--------|--------|---------|---------|--------------|----------------------|----------------------|----------------|---------------|
|                                           |                      |         |            |        |        | Cu     | stomer Sale | s by Month | 2022   |        |        |         |         |              |                      |                      |                | <b>\$</b>     |
| Company                                   | \$ Acct Mgr          | ♦ Jan ♦ | Feb \$     | Mar ¢  | Apr ¢  | May \$ | Jun ¢       | Jul ¢      | Aug \$ | Sep \$ | Oct \$ | Nov. \$ | Dec. \$ | 2022 Sales * | 2022 YTD<br>Sales \$ | 2021 YTD<br>Sales \$ | YTD Diff \$ \$ | YTD Diff<br>% |
| Search                                    | Search               | Searcl  | Search     | Searcl | Searcl | Search | Searcl      | Searc      | Search | Search | Searc  | Search  | Search  | Search       | Search               | Search               | Search         | Search        |
| Maverick Papers                           | System Administrator | \$0     | \$859      | \$0    | \$0    | \$0    | \$0         | \$0        | \$0    | \$0    | \$0    | \$0     | \$0     | \$859        | \$859                | \$4,343              | -\$3,483       | -80.21%       |
| ABC Dealers                               | System Administrator | \$0     | \$580      | \$0    | \$0    | \$0    | \$0         | \$0        | \$0    | \$0    | \$0    | \$0     | \$0     | \$580        | \$580                | \$8,027              | -\$7,446       | -92.77%       |
| American Business Futures                 | Deb Taylor           | \$0     | \$0        | \$0    | \$0    | \$0    | \$0         | \$0        | \$0    | \$0    | \$0    | \$0     | \$0     | \$0          | \$0                  | \$0                  | \$0            | 0%            |
| InSinkErator                              | Deb Taylor           | \$0     | \$0        | \$0    | \$0    | \$0    | \$0         | \$0        | \$0    | \$0    | \$0    | \$0     | \$0     | \$0          | \$0                  | \$0                  | \$0            | 0%            |
| Shepard Motorworks                        | Deb Taylor           | \$0     | \$0        | \$0    | \$0    | \$0    | \$0         | \$0        | \$0    | \$0    | \$0    | \$0     | \$0     | \$0          | \$0                  | \$0                  | \$0            | 0%            |
| A To Z Carpet Supply                      | Ron Jackson          | \$0     | \$0        | \$0    | \$0    | \$0    | \$0         | \$0        | \$0    | \$0    | \$0    | \$0     | \$0     | \$0          | \$0                  | \$0                  | \$0            | 0%            |
| H&H Auto Parts                            | System Administrator | \$0     | \$0        | \$0    | \$0    | \$0    | \$0         | \$0        | \$0    | \$0    | \$0    | \$0     | \$0     | \$0          | \$0                  | \$0                  | \$0            | 0%            |
| Custom Craft Products                     | System Administrator | \$0     | \$0        | \$0    | \$0    | \$0    | \$0         | \$0        | \$0    | \$0    | \$0    | \$0     | \$0     | \$0          | \$0                  | \$0                  | \$0            | 0%            |
| Greater Alarm Company                     | System Administrator | \$0     | \$0        | \$0    | \$0    | \$0    | \$0         | \$0        | \$0    | \$0    | \$0    | \$0     | \$0     | \$0          | \$0                  | \$0                  | \$0            | 0%            |
| Jellco Packing                            | System Administrator | \$0     | \$0        | \$0    | \$0    | \$0    | \$0         | \$0        | \$0    | \$0    | \$0    | \$0     | \$0     | \$0          | \$0                  | \$0                  | \$0            | 0%            |
| Orange Door & Window Co.                  | System Administrator | \$0     | \$0        | \$0    | \$0    | \$0    | \$0         | \$0        | \$0    | \$0    | \$0    | \$0     | \$0     | \$0          | \$0                  | \$0                  | \$0            | 0%            |
| Culver's Corporate                        | System Administrator | \$0     | \$0        | \$0    | \$0    | \$0    | \$0         | \$0        | \$0    | \$0    | \$0    | \$0     | \$0     | \$0          | \$0                  | \$0                  | \$0            | 0%            |
|                                           |                      | \$0.00  | \$1,439.00 | \$0.00 | \$0.00 | \$0.00 | \$0.00      | \$0.00     | \$0.00 | \$0.00 | \$0.00 | \$0.00  | \$0.00  | \$1,439.00   | \$1,439.00           | \$12,370.00          | \$-10,929.00   |               |

#### MyCRM > Items Sales by Month Example

| Export to Excel | er 4-digit YEAR: 2022 Submit Export to Excel |         |              |        |        |        |        |        |       |        |        |        |        |        |              |                      |                      |                |               |
|-----------------|----------------------------------------------|---------|--------------|--------|--------|--------|--------|--------|-------|--------|--------|--------|--------|--------|--------------|----------------------|----------------------|----------------|---------------|
|                 | Item Sales by Month 2022                     |         |              |        |        |        |        |        |       |        |        |        |        |        |              |                      |                      |                |               |
| Item Code \$    | Item Description                             | <b></b> | Jan <b>¢</b> | Feb \$ | Mar ¢  | Apr ¢  | May \$ | Jun \$ | Jul ¢ | Aug \$ | Sep \$ | Oct \$ | Nov \$ | Dec \$ | 2022 Sales ▼ | 2022 YTD<br>Sales \$ | 2021 YTD<br>Sales \$ | YTD Diff \$ \$ | YTD Diff<br>% |
| Search          | Search                                       |         | Searcl       | Search | Search | Searcl | Search | Searcl | Searc | Search | Search | Searc  | Search | Search | Search       | Search               | Search               | Search         | Search.       |
| 1001-HON-H252LK | HON 2 DRAWER LETTER FLE W/ LCK               |         | \$0          | \$435  | \$0    | \$0    | \$0    | \$0    | \$0   | \$0    | \$0    | \$0    | \$0    | \$0    | \$435        | \$435                | \$1,231              | -\$796         | -64.66%       |
| 1001-HON-H254   | HON 4 DRAWER LETTER FLE W/O LK               |         | \$0          | \$393  | \$0    | \$0    | \$0    | \$0    | \$0   | \$0    | \$0    | \$0    | \$0    | \$0    | \$393        | \$393                | \$762                | -\$369         | -48.45%       |
| 1001-HON-H254LK | HON 4 DRAWER LETTER FLE W/ LCK               |         | \$0          | \$270  | \$0    | \$0    | \$0    | \$0    | \$0   | \$0    | \$0    | \$0    | \$0    | \$0    | \$270        | \$270                | \$1,910              | -\$1,640       | -85.87%       |
| 2481-5-50       | DESK FILE 5 1/4" CAP 50                      |         | \$0          | \$230  | \$0    | \$0    | \$0    | \$0    | \$0   | \$0    | \$0    | \$0    | \$0    | \$0    | \$230        | \$230                | \$847                | -\$617         | -72.81%       |
| 2551-3-50       | DESK FILE 3 1/2" CAP 50                      |         | \$0          | \$91   | \$0    | \$0    | \$0    | \$0    | \$0   | \$0    | \$0    | \$0    | \$0    | \$0    | \$91         | \$91                 | \$0                  | \$91           | 100%          |
| 2568-3-25       | DESK FILE 3 1/2" CAP 25                      |         | \$0          | \$0    | \$0    | \$0    | \$0    | \$0    | \$0   | \$0    | \$0    | \$0    | \$0    | \$0    | \$0          | \$0                  | \$843                | -\$843         | -100.00%      |
| 4886-18-14-3    | PAPER CADDY 18"W 14"D 3"H                    |         | \$0          | \$0    | \$0    | \$0    | \$0    | \$0    | \$0   | \$0    | \$0    | \$0    | \$0    | \$0    | \$0          | \$0                  | \$1,822              | -\$1,822       | -100.00%      |
| 6650-26-16-11   | SOUND CVR 26"W 16"D 11"H DM                  |         | \$0          | \$0    | \$0    | \$0    | \$0    | \$0    | \$0   | \$0    | \$0    | \$0    | \$0    | \$0    | \$0          | \$0                  | \$2,331              | -\$2,331       | -100.00%      |
| 6657-24-20-12   | SOUND CVR 24.5"W 20"D 12"H LQ                |         | \$0          | \$0    | \$0    | \$0    | \$0    | \$0    | \$0   | \$0    | \$0    | \$0    | \$0    | \$0    | \$0          | \$0                  | \$0                  | \$0            | 0%            |
| 8971            | UNIVERSAL 5 1/4" SSDD FLEX DSK               |         | \$0          | \$0    | \$0    | \$0    | \$0    | \$0    | \$0   | \$0    | \$0    | \$0    | \$0    | \$0    | \$0          | \$0                  | \$0                  | \$0            | 0%            |
| 8972            | UNIVERSAL 5 1/4" DSDD FLEX DSK               |         | \$0          | \$0    | \$0    | \$0    | \$0    | \$0    | \$0   | \$0    | \$0    | \$0    | \$0    | \$0    | \$0          | \$0                  | \$0                  | \$0            | 0%            |

#### MyCRM > Opportunity Stats

| Opportunity/Quote      | Stats                |               | MyCRM > Op | portunity Stats |                          |               |            |                      |               |          |           |       |
|------------------------|----------------------|---------------|------------|-----------------|--------------------------|---------------|------------|----------------------|---------------|----------|-----------|-------|
| Export to Excel        | 1                    |               | Start Date | 1/1/2023        | End Date                 | 9/30/2023     |            |                      |               |          |           |       |
|                        |                      |               |            |                 |                          |               |            |                      |               |          |           |       |
|                        |                      |               |            |                 |                          |               |            |                      |               |          |           |       |
| Username               | Team                 | Created       | Avg \$     | In Progress     | In Progress \$           | In Progress % | Lost       | Lost \$              | Lost %        | Won      | Won \$    | Won % |
| Username<br>John Smith | <b>Team</b><br>Sales | Created<br>47 | Avg \$     | In Progress     | In Progress \$ \$ 99,900 | In Progress % | Lost<br>11 | Lost \$<br>\$ 40,700 | Lost %<br>23% | Won<br>9 | Won \$    | Won % |
|                        |                      |               |            |                 |                          |               |            | T .                  |               |          |           |       |
| John Smith             | Sales                | 47            | \$ 3,700   | 27              | \$ 99,900                | 57%           | 11         | \$ 40,700            | 23%           | 9        | \$ 33,300 | 19%   |

#### S5 Maps - GoogleMaps Integration with CRM

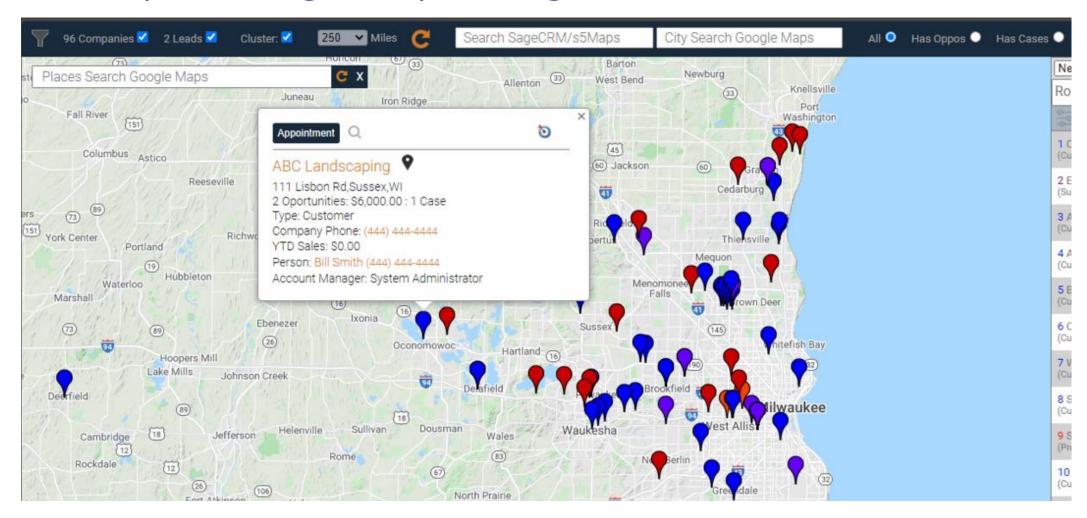

Pull up a company in SageCRM and click on a MAP TOOL to display all of the CRM companies in the area on a Google Map

#### GoogleMaps Integration with CRM – Routing Addon

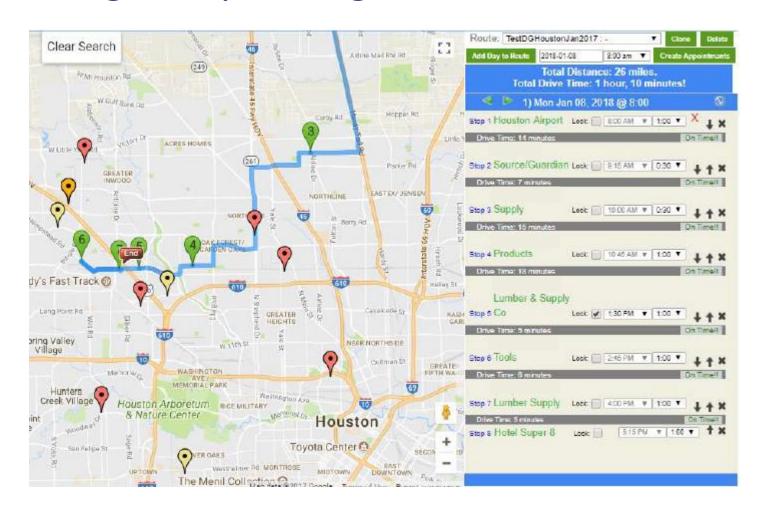

We can also implement a Routing feature into your Google Maps solution. This lets your salespeople create and save appointments to a route from the Google Map so they can plan out trips.

It will also let them save the route appointments to their CRM calendar.

### Conclusion/Recap

- A successful CRM implementation can transform the productivity of your business
- The integration of SageCRM with Sage 100 brings you additional productivity options
  - Streamlined quoting and opportunity management
  - Key Sage 100 sales data right in SageCRM
  - Unlimited reporting capabilities come with having Sales Order and Invoice Data stored in SageCRM
- SageCRM product/platform that can grow with your business.

#### **Effective Solutions**

We are a team of consultants that specialize in helping companies implement SageCRM solutions. We have over 10 years of experience implementing integrated SageCRM and Sage 100 solutions.

The solutions we create become critical to the success of our customers.

# Thank You for your time.

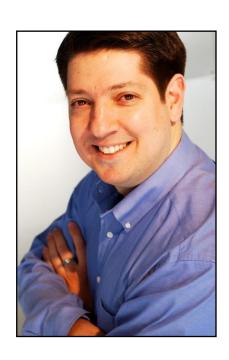

Don Grubor
President
Effective Solutions
414-525-2975
dgrubor@effsolutions.com
www.effsolutions.com